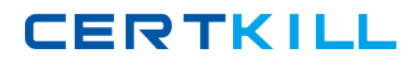

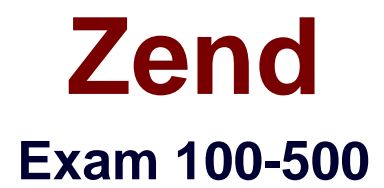

# **Zend Framework Certification**

**Version: 5.2**

**[ Total Questions: 202 ]**

[https://certkill.com](http://certkill.com)

**CERTKILL** 

# **Question No : 1**

Fill in the blank with the appropriate PHP function.

The\_\_\_\_\_\_\_\_\_\_\_\_\_ function is used to replace the current session id with the new session id, and to keep information of the current session.

**A.** session\_regenerate\_id()

#### **Answer: A**

# **Question No : 2**

Celina works as a Database Administrator for Tech Mart Inc. The company uses an Oracle database. The database contains a table named Employees. Following is the structure of the table:

EmpID NUMBER (5) PRIMARY KEY

EmpName VARCHAR2 (35) NOT NULL

Salary NUMBER (9, 2) NOT NULL

Commission NUMBER (4, 2)

ManagerName VARCHAR2 (25)

ManagerID NUMBER (5)

Celina wants to display the names of employees and their managers, using a self join. Which of the following SQL statements will she use to accomplish this?

Each correct answer represents a complete solution. Choose two.

**A.** SELECT e.EmpName, m.ManagerName FROM Employees e, Employeesm WHERE e.EmpID = m.ManagerID; **B.** SELECT e.EmpName, m.ManagerName FROM Employees e INNER JOIN Employeesm ON  $e$ . EmpID = m. ManagerID; **C.** SELECT e.EmpName, m.ManagerName FROM Employees e LEFT OUTER JOIN Employees m  $ON$  e.EmpID = m.ManagerID; **D.** SELECT e.EmpName, m.ManagerName

FROM Employees e SELF JOIN Employeesm ON e.EmpID = m.ManagerID;

# **Answer: A,B**

# **Question No : 3**

Which of the following actions may fail if you have exceeded your quota limit?

**A.** addTo()

**B.** send()

**C.** addBcc()

**D.** appendMessage()

**Answer: D**

# **Question No : 4**

Which of the following code snippets will you use to instantiate Zend\_XmlRpc\_Server?

- **A.** \$server = Zend\_Xml::Zend\_XmlRpc\_Server()
- **B.**  $$server = new Zend_Xml()$ ;
- **C.** \$server = new Zend XmlRpc Server();
- **D.** \$server = create\_new\_Zend\_XmlRpc\_Server()

#### **Answer: C**

# **Question No : 5**

Write the appropriate word to complete the sentence below.

\_\_\_\_\_\_\_\_\_\_\_is used for logging of multiple backends, formatting messages which are sent to the log, and filtering those messages, which should not be logged.

**A.** Zend\_Log

**Answer: A**

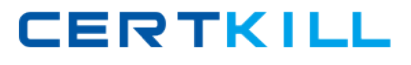

# **Question No : 6**

Which of the following is used to create a new Memory Manager?

- **A.** Zend\_Memory::factory()
- **B.** Zend\_Memory->NewMemoryManager()
- **C.** Zend Memory->factory()
- **D.** Zend\_Memory::NewMemoryManager()

**Answer: A**

#### **Question No : 7**

You want a formatted date for an RSS feed. Which of the following code syntaxes will you use to accomplish the task?

**A.** Zend\_Date::RSSFEED **B.** Zend Date::RSS **C.** \$RSS= new Zend\_RSS\_Date() **D.** Zend Date->RSS

#### **Answer: B**

#### **Question No : 8**

Fill in the blank with the appropriate method name.

The\_\_\_\_\_\_\_\_\_\_ method is used to send an email in the HTML format.

**A.** setBodyHTML()

**Answer: A**

**Question No : 9**

#### Zend 100-500 : Practice Test

Which of the following methods will you use to retain the identity across requests according to the PHP session configuration?

**A.** isValid() **B.** getIdentity() **C.** Zend\_Auth::authenticate() **D.** getCode()

# **Answer: C**

# **Question No : 10**

Which of the following code snippets will you use to create an index in Zend\_Search\_Lucene?

- 1.  $\lt$ ?php
- 2. ?????????????
- 3. ?????????????
- 4. \$Search\_Doc ->addField(Zend\_Search\_Lucene\_Field::Text('url', \$docUrl));
- 5. \$Search\_Doc ->addField(
- 6. Zend\_Search\_Lucene\_Field::UnStored(
- 7. 'contents',
- 8. \$docContent
- 9. )
- 10. );
- 11. \$index->addDocument(\$Search\_Doc);

**A.** \$Search\_Index = Zend\_Search\_Lucene::create\_Index('/data/my-index'); \$Search\_Doc = new Zend\_Search\_Lucene\_Document(); **B.** \$Search\_Index = Zend\_Search\_Lucene::open\_Index('/data/my-index'); \$Search\_Doc = new Zend\_Search\_Lucene\_Document(); **C.** \$Search\_Index = Zend\_Search\_Lucene::create('/data/my-index'); \$Search\_Doc = new Zend\_Search\_Lucene\_Document(); **D.** \$Search\_Index = Zend\_Search\_Lucene::open('/data/my-index'); \$Search\_Doc = new Zend\_Search\_Lucene\_Document();

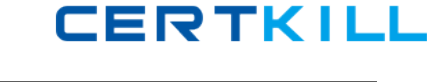

#### **Answer: C**

# **Question No : 11**

Which of the following methods in Zend Controller Action can be used for resetting the state when multiple controllers use the same helper in the chained actions?

**A.** preDispatch() **B.** setActionController() **C.** postDispatch() **D.** init()

**Answer: D**

# **Question No : 12**

You want to retrieve all the data from any given table. You also want to ensure that no duplicate values are displayed. Which of the following SQL statements will you use to accomplish the task?

**A.** SELECT...TOP **B.** SELECT...WHERE **C.** SELECT...DISTINCT **D.** SELECT...ALL

**Answer: C**

# **Question No : 13**

Consider the following code segment:

- 1.  $\lt$ ?php
- 2. require\_once 'Zend/Mail.php';
- 3. ?????????????????????????
- 4. \$mail->setBodyText('This is the test email.');

Zend 100-500 : Practice Test

- 5. \$mail->setFrom('somebody@example.com', 'Sender');
- 6. \$mail->addTo('somebody\_else@example.com', 'Recipient');
- 7. \$mail->setSubject('TestSubject');
- 8. \$mail->send();

 $9. ? >$ 

Which of the following code snippets will you use at line number 3 to initiate Zend\_Mail?

- **A.**  $$mail = new Zend$  Mail();
- **B.** \$mail => initialize\_Zend\_Mail();
- **C.** \$mail -> Zend\_Mail();
- **D.**  $$mail \Rightarrow$  Zend Mail();

## **Answer: A**

# **Question No : 14**

Which of the following functions sets up start and end element handlers?

**A.** xml\_parse\_into\_struct() **B.** xml\_parser\_create\_ns() **C.** xml\_set\_object() **D.** xml\_set\_element\_handler()

#### **Answer: D**

# **Question No : 15**

Which of the following functions can be used as a countermeasure to a Shell Injection attack?

Each correct answer represents a complete solution. Choose all that apply.

**A.** mysql\_real\_escape\_string() **B.** escapeshellcmd() **C.** regenerateid() **D.** escapeshellarg()

**CERTKILL** 

#### **Answer: B,D**

# **Question No : 16**

You have a table created as follows:

create table foo (c1 int, c2 char(30), c3 int, c4 char(10))

If column c1 is unique, which of the following indexes would optimize the statement given below?

Select distinct (c1), c3 from foo where c1=10

**A.** create unique index foox on foo (c1) include (c3)

- **B.** create index foox on foo (c1)
- **C.** create index foox on foo (c1,c3)
- **D.** create unique index foox on foo (c1,c3)

#### **Answer: A**

# **Question No : 17**

You want to set the form method in post and action to /uc/zend.php when you are using the Zend\_Form class. Which of the following code snippets will you use to accomplish the task?

 $A. php</math$ \$form->setAction('/uc/zend.php') ->setMethod('post');  $B. php</math$ echo "<form action=\"/uc/zend.php \" method=POST>";  $C. php</math$ \$form->('/uc/zend.php') ->('post');  $D. php</math$ \$form->Zend::setAction('/uc/zend.php') ->Zend::setMethod('post');

#### **Answer: A**

## **Question No : 18**

In which of the following situations will you use the set\_exception\_handler() function?

- **A.** When you want to restore a previously defined exception handler function.
- **B.** When the try/catch block is unable to catch an exception.
- **C.** When you want to set a user-defined function to handle errors.
- **D.** When you want to generate a user-level error/warning/notice message.

#### **Answer: B**

## **Question No : 19**

Which of the following code snippets will you use if you want to connect to a Pop3 server using TLS?

#### $A. php</math$

```
$mail = new Zend_Mail_Storage_Pop3(array('host'
='example.com', 'user' ='user_name',
'protocol\_used' = 'tls'); ?>
B. <?php$mail = new Zend_Mail_Storage_Pop3(array('host'
='example.com', 'user' ='user_name',
'connectTo' = 'tls')); ?>
C. <?php$mail = new Zend_Mail_Storage_Pop3(array('host'
='example.com', 'user' ='user_name',
'ssl' = 'tls'); ?>
D. <?php$mail = new Zend_Mail_Storage_Pop3(array('host'
='example.com', 'user' ='user_name',
'protocol_used' = 'ssl/tls')); ?>
```
#### **Answer: C**

#### **Question No : 20**

Which of the following are the configuration files that are used in Zend\_Config?

A. Zend Config Server **B.** Zend Config Xml **C.** Zend\_Config\_Db **D.** Zend Config Ini

# **Answer: B,D**

## **Question No : 21**

Which of the following methods are used by Zend\_Controller\_Action\_Helper\_Abstract?

Each correct answer represents a complete solution. Choose all that apply.

**A.** init() **B.** preDispatch() **C.** setActionController() **D.** getResponseId()

# **Answer: A,B,C**

# **Question No : 22**

Which of the following are the valid methods of the Zend\_Date class?

Each correct answer represents a complete solution. Choose all that apply.

**A.** set()

- **B.** add()
- **C.** check()
- **D.** get()
- **E.** sub()

**Answer: A,B,D,E**

#### **Question No : 23**

Which of the following is an example of a database connection that needs to be created once at the beginning of a script and then used throughout its code?